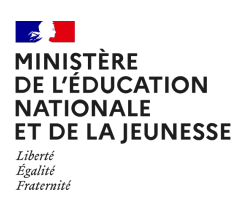

# POINT D'Étape Cp 2024

Guide pour le professeur

ADAPTÉ AUX ÉLÈVES SOURDS ET MALENTENDANTS

# **PRÉSENTATION GÉNÉRALE**

*Afin de disposer de toutes les informations utiles pour la mise en œuvre du dispositif, il vous est demandé de prendre connaissance du présent document avant la passation des épreuves par les élèves.* 

Depuis la rentrée 2018, des évaluations nationales se déroulent dans les classes de CP et de CE1 sur trois temps de mesure. Les évaluations Repères CP et CE1 ont lieu à la rentrée de septembre et Point d'étape CP à la mi-janvier. Depuis la rentrée 2023, des évaluations se déroulent également en classe de CM1, au mois de septembre.

### **OBJECTIFS**

**Le dispositif Repères CP, CE1 et CM1** est mis en œuvre pour que vous puissiez disposer pour chaque élève de points de repères fiables permettant d'organiser l'action pédagogique. L'objectif est de bien apprécier, d'un point de vue individuel et collectif, certains acquis fondamentaux permettant d'ancrer les apprentissages des élèves au début de l'année.

**Le dispositif Point d'étape** est un deuxième temps d'évaluation placé au milieu de l'année de CP. Il permet d'apprécier la progression des élèves dans les domaines de la lecture, de l'écriture et de la numération, afin de compléter vos observations. L'objectif est ici de proposer un accompagnement plus personnalisé aux élèves, qui en auraient besoin.

### **CONCEPTION**

Ces évaluations ont été élaborées par la direction de l'évaluation, de la prospective et de la performance (DEPP), en collaboration avec le conseil scientifique de l'éducation nationale (CSEN), la direction générale de l'enseignement scolaire (DGESCO) et l'inspection générale de l'éducation, du sport et de la recherche (IGÉSR).

Les exercices proposés ont été conçus avec le concours des équipes mises en place par la DEPP, constituées de professeurs des écoles, maîtres formateurs, conseillers pédagogiques et inspecteurs de l'éducation nationale.

### **ADAPTATIONS**

**Des livrets d'évaluations adaptés,** pour les élèves ayant des besoins éducatifs particuliers ou étant en situation de handicap, sont **disponibles sur le site Eduscol :** https://eduscol.education.fr/point-etape-cp **et sur demande auprès de votre circonscription.** Par ailleurs, les outils de compensation habituels des élèves doivent être maintenus dans le cadre des PPS, PAP ou PPRE (aide humaine, temps majoré, matériel spécifique, etc).

Ce livret d'évaluation a été créé à destination des élèves sourds et malentendants, en fonction de leur mode de communication (lecture labiale accompagnée ou non de la Langue française Parlée Complétée ou de la Langue des Signes Française). Pour les élèves non accompagnés d'une aide humaine, il convient au professeur de se placer devant l'élève, d'articuler normalement sans exagérer, d'éviter de se mettre à contre-jour et de ne pas masquer ses lèvres pour dicter les consignes. Pour les autres élèves sourds, la présence d'un adulte accompagnant codant ou signant est nécessaire.

Des capsules vidéo en LSF ou en LfPC sont disponibles pour certains exercices de compréhension sur le site Eduscol. Des indications d'aide à la passation figurent dans les tableaux descriptifs des séquences.

#### **RESTITUTIONS**

À [l'issue](https://www.education.gouv.fr/l-evaluation-des-acquis-des-eleves-du-cp-au-lycee-12089) des passations et de la saisie des réponses de chaque élève, vous pourrez accéder à différents documents de restitution (fiches individuelles, tableur des résultats détaillés en français et en mathématiques, guide des scores). Ils vous permettront de dialoguer avec les parents, de déterminer dans quel domaine un élève pourrait avoir besoin d'un accompagnement renforcé et d'en tirer bénéfice pour faire progresser vos élèves.

Les fiches individuelles de restitution devront être communiquées aux familles dès que [possible.](https://eduscol.education.fr/1491/evaluer-en-milieu-d-annee-au-cp-un-point-d-etape-vers-la-reussite) 

Il est important de communiquer également aux parents les mentions informatives relatives à la protection des données à caractère personnel. Pour ce faire, vous pouvez leur [indiquer](https://eduscol.education.fr/1491/evaluer-en-milieu-d-annee-au-cp-un-point-d-etape-vers-la-reussite) le lien suivant : https://www.education.gouv.fr/l-evaluation-desacquis-des-eleves-du-cp-au-lycee-12089

#### **[ACCOMPAGNEMENT](https://www.education.gouv.fr/l-evaluation-des-acquis-des-eleves-en-cp-et-ce1-fiches-descriptives-des-exercices-reperes-342046)**

Pour vous aider à mettre en œuvre l'accompagnement pédagogique des élèves, la DGESCO propose des fiches intervention téléchargeables sur le site Eduscol :

https://eduscol.education.fr/point-etape-cp

Des fiches descriptives des exercices à destination des parents sont accessibles sur le site education.gouv.fr et à partir du qr code présent sur la fiche individuelle de restitution : https:// www.education.gouv.fr/l-evaluation-des-acquis-des-eleves-en-cp-et-ce1-fiches-descriptivesdes-exercices-reperes-342046

### **NATURE DES EXERCICES**

Les évaluations Point d'étape 2024 sont strictement identiques à celles de 2023.

Les tableaux présentés sur la page suivante permettent de visualiser les items repris des évaluations CP ou CE1 (exemple : pour le deuxième item, les points indiquent que la compétence « comprendre des phrases à l'oral » est reprise pour l'évaluation de début de CE1).

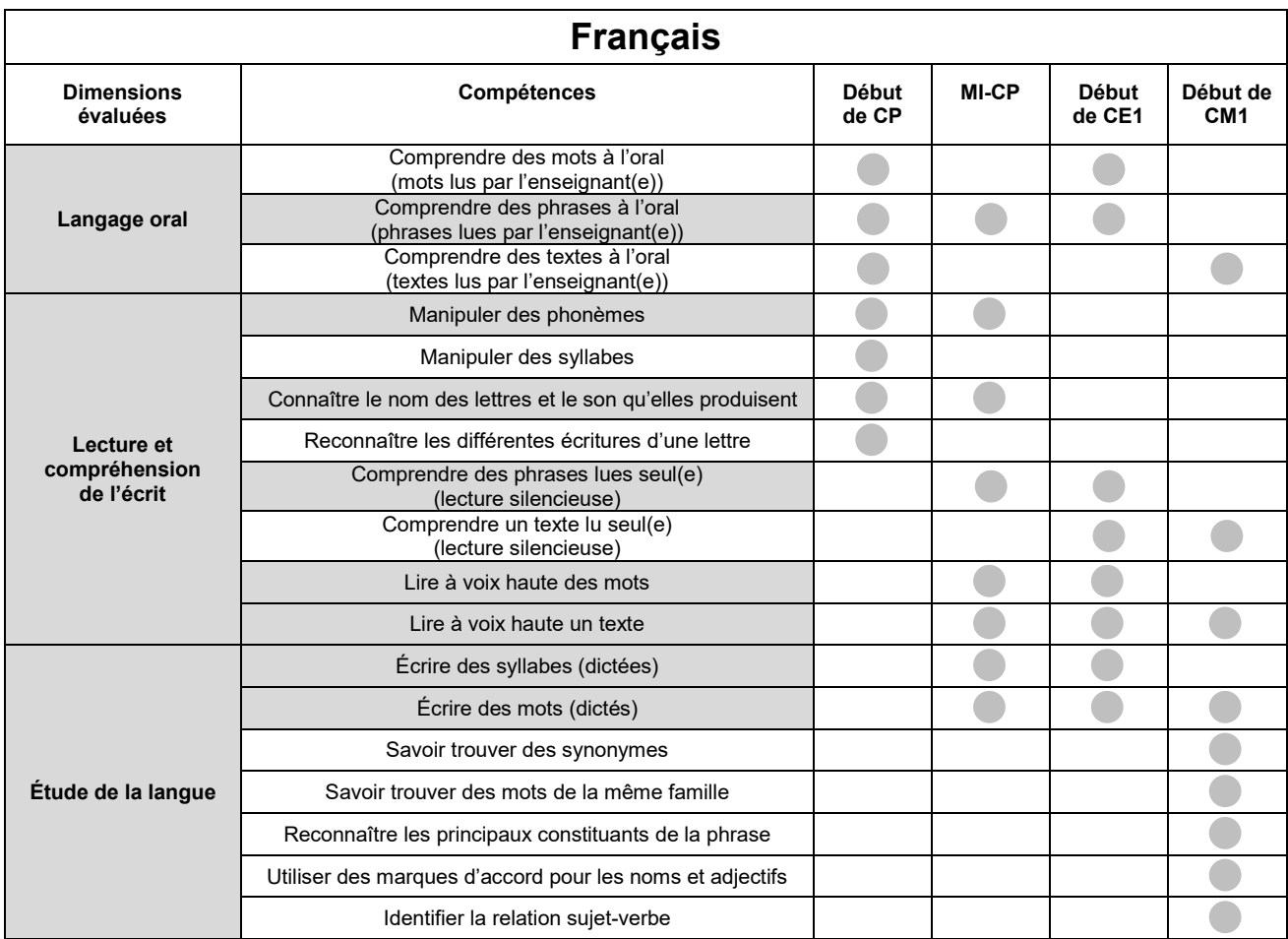

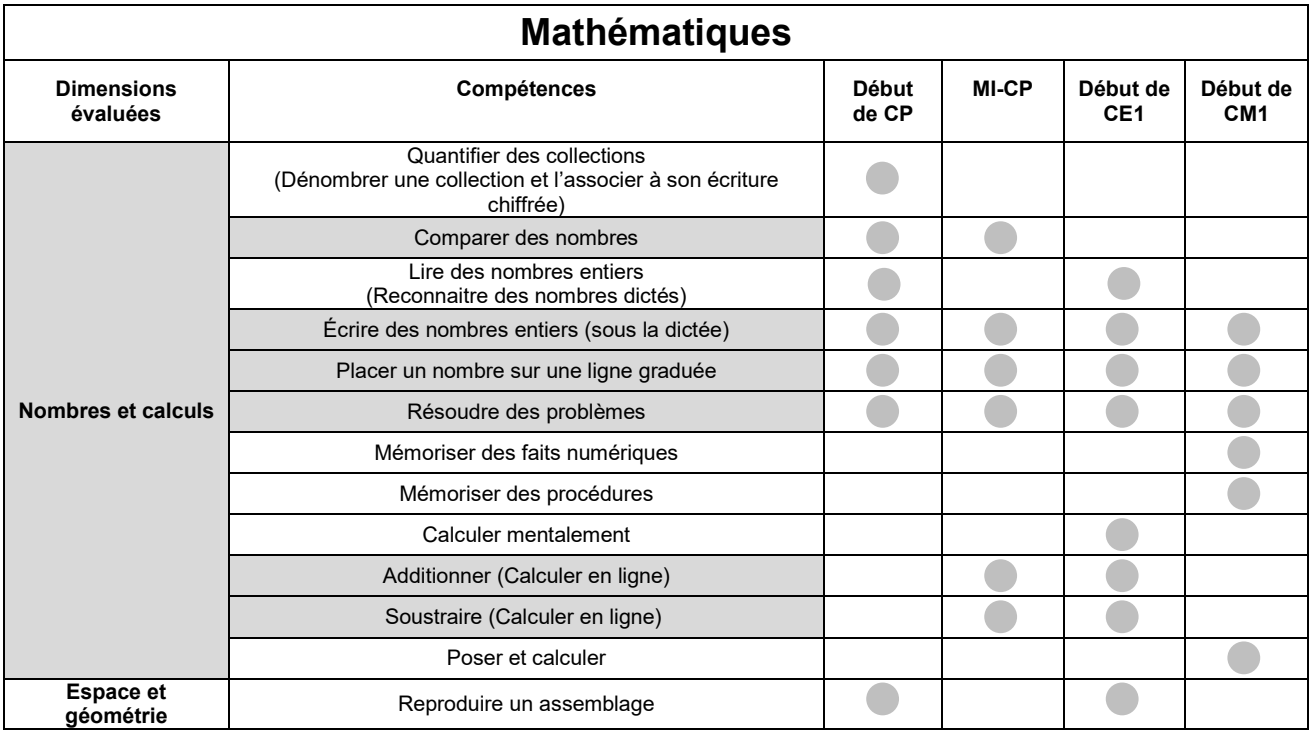

Compétence évaluée à la MI-CP et en début d'année de CP et/ou CE1 et/ou CM1

Compétence évaluée uniquement en début d'année

 $\sqrt{2}$ 

#### **ORGANISATION**

Le temps de passation indiqué pour chaque séquence correspond à la durée effective de travail de l'élève. L'attention est attirée sur l'inconvénient qu'il y aurait pour les élèves à enchaîner les différentes séquences ou à trop s'éloigner des pratiques habituelles de la classe. Dans cet esprit, afin de ne pas surcharger les élèves, l'étalement des séquences sur différentes demi-journées est recommandé. Il est important néanmoins de respecter scrupuleusement la durée de travail effectif de l'élève.

#### **CALENDRIER**

La passation des évaluations est à programmer dans les écoles entre le **lundi 15 janvier et le vendredi 26 janvier 2024**.

Le portail de saisie sera ouvert **du lundi 15 janvier au vendredi 2 février 2024 inclus**.

#### **CONSIGNES DE PASSATION**

Les exercices que vous allez proposer à votre classe ne constituent pas un examen ou une épreuve qui aurait pour objet de classer les élèves ou les écoles les uns par rapport aux autres.

Il est donc essentiel de veiller à présenter aux élèves de la façon la plus simple, mais aussi la plus rassurante, ce qu'on attend d'eux, afin qu'ils n'éprouvent pas d'appréhension, ce qui risquerait de nuire à leur travail.

Les consignes de passation sont destinées à uniformiser autant que possible les conditions de l'évaluation, de façon à placer tous les élèves dans la même situation. Nous vous demandons de les appliquer strictement. Aucun délai supplémentaire ne pourrait donc être octroyé aux élèves qui n'auraient pas fini un exercice dans le temps imparti, à l'exception des élèves bénéficiant habituellement d'un temps majoré.

Les textes entre « *guillemets et en italique* » sont les consignes orales à dire aux élèves. Les textes entre [crochets] sont les consignes d'action pour l'enseignant.

#### **Important** :

Les élèves ne doivent écrire que sur le cahier. Le matériel dont ils doivent disposer se limite au stylo ou au crayon noir (et à la gomme), au feutre ou au surligneur.

Les élèves peuvent **entourer ou surligner** les réponses, selon ce qui est le plus facile pour eux.

Si un élève demande des informations complémentaires, ne lui donnez ni élément de réponse, ni information susceptible d'orienter sa réponse. Si la consigne s'avère incomprise, l'intervention devra se limiter à l'expliciter (il suffira bien souvent de relire avec l'élève la consigne écrite, et/ou de répéter la consigne orale en insistant sur ce qui fait problème), et à redonner des précisions d'ordre matériel (signification de « entourer » par exemple).

Il est important de s'assurer que les élèves finissent bien leur exercice au même moment. Il peut être demandé, par exemple, de « lever les stylos » à la fin de l'exercice.

### **AVANT LA PASSATION**

Avant de distribuer les cahiers, renseignez sur la couverture :

- le nom de l'élève (le prénom sera éventuellement écrit par l'élève) ;
- la classe de l'élève.

#### **PENDANT LA PASSATION**

#### **Pour chacune des séquences, vous trouverez un tableau de synthèse indiquant :**

- le domaine / le champ ;
- le nombre d'exercices ;
- la durée effective de travail de l'élève ;
- la modalité de passation (collective ou individuelle) ;
- la compétence associée ;
- l'activité de l'élève.

#### **Pour chacun des exercices, vous trouverez les informations suivantes :**

- la compétence visée ;
- l'activité de l'élève ;
- les consignes de passation ;
- le numéro de la première page concernée ;
- la durée effective de travail de l'élève.

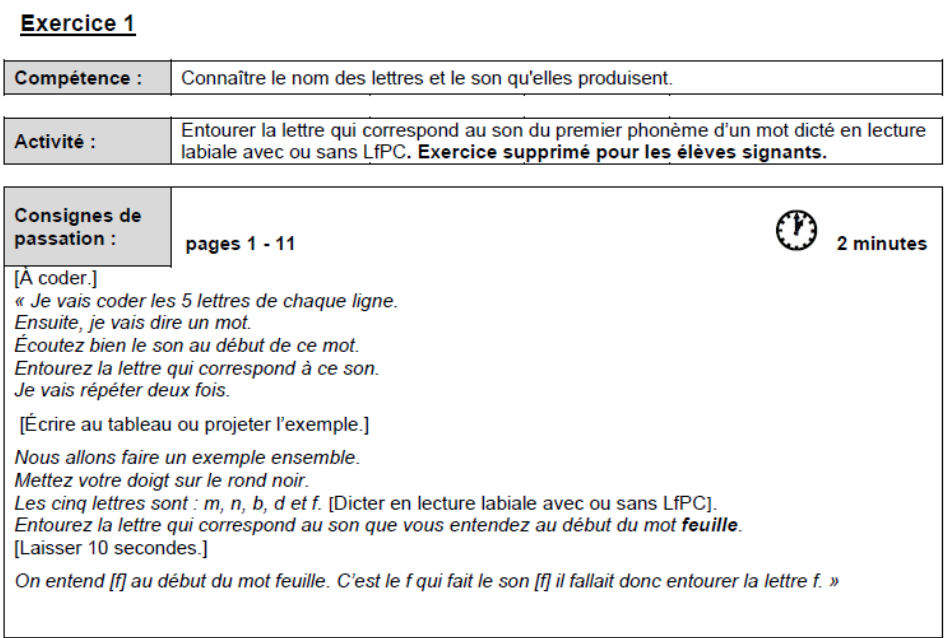

### **Pour certains exercices :**

Des symboles permettront aux élèves de se repérer dans certains des exercices proposés durant les différentes séquences.

Ces symboles apparaîtront toujours dans le même ordre.

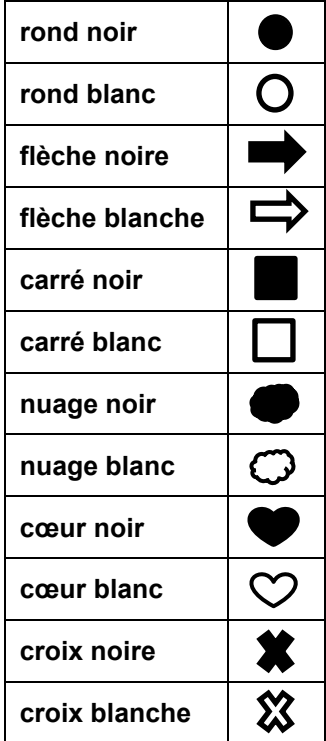

### **APRÈS LA PASSATION**

À la fin du dernier exercice :

- Ramassez les cahiers. Vérifiez que les informations renseignées sur la couverture des cahiers sont correctes. Écrivez « Absent » sur la couverture des cahiers des élèves absents ;
- Saisissez les productions des élèves sur le portail en ligne à l'adresse : **evaluationsreperes.fr** (codes d'accès disponibles auprès de la directrice ou du directeur de votre école) ;
- Pour accéder aux résultats des élèves, disponibles à cette même adresse, demandez le lancement des calculs.

#### Remarque :

Afin que vous puissiez vous connecter au portail de saisie des réponses des élèves, la directrice ou le directeur de l'école doit vous transmettre un identifiant et un mot de passe. **Pour débuter la saisie, il est indispensable que la directrice ou le directeur ait au préalable paramétré le portail en associant cet identifiant à votre classe. Aucune saisie n'est possible sans cette association**.

Nous rappelons que les résultats des élèves ne peuvent être calculés que si l'intégralité des réponses des élèves a été saisie.

# **Séquence 1 : Français**

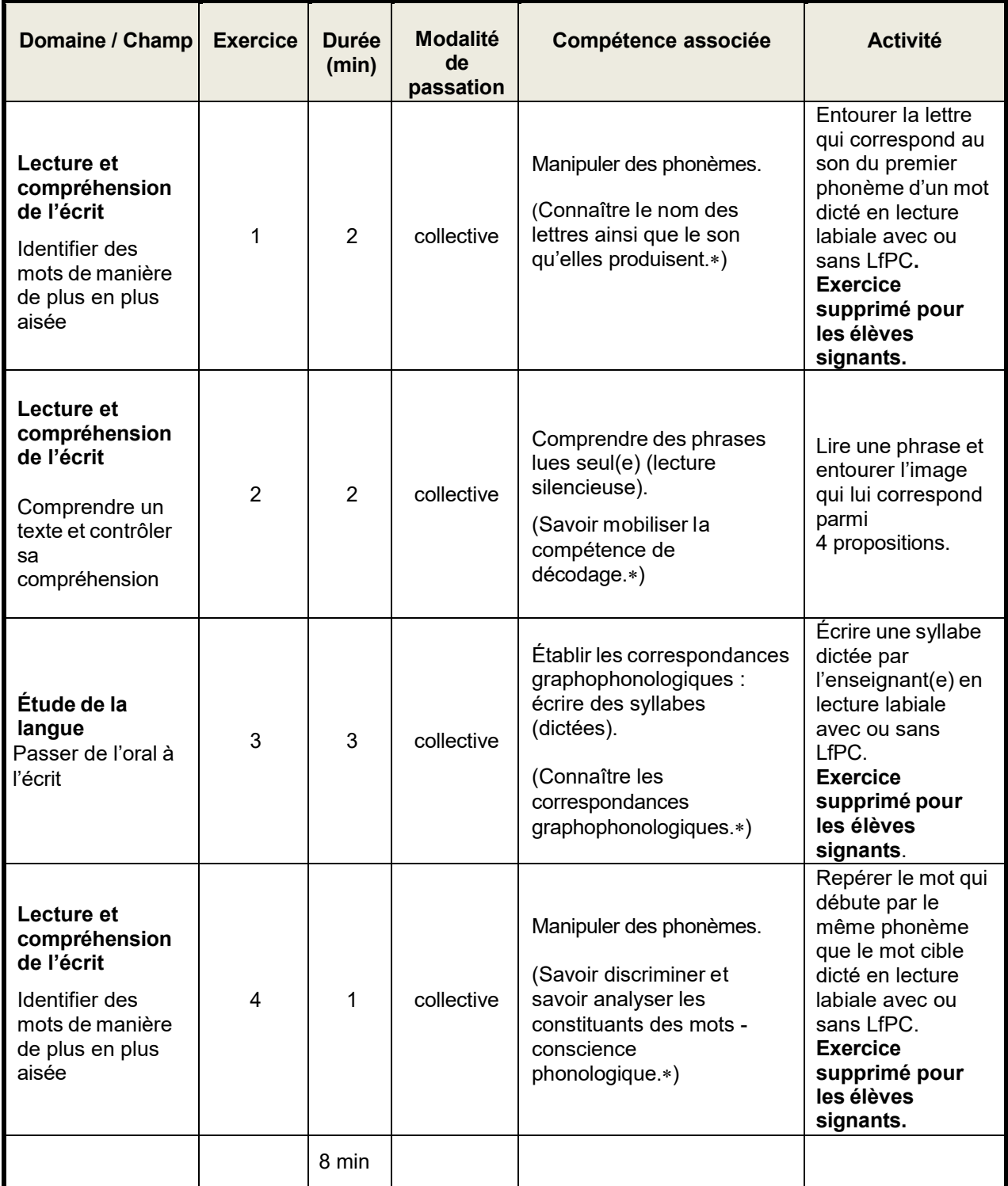

# **Séquence 2 : Mathématiques**

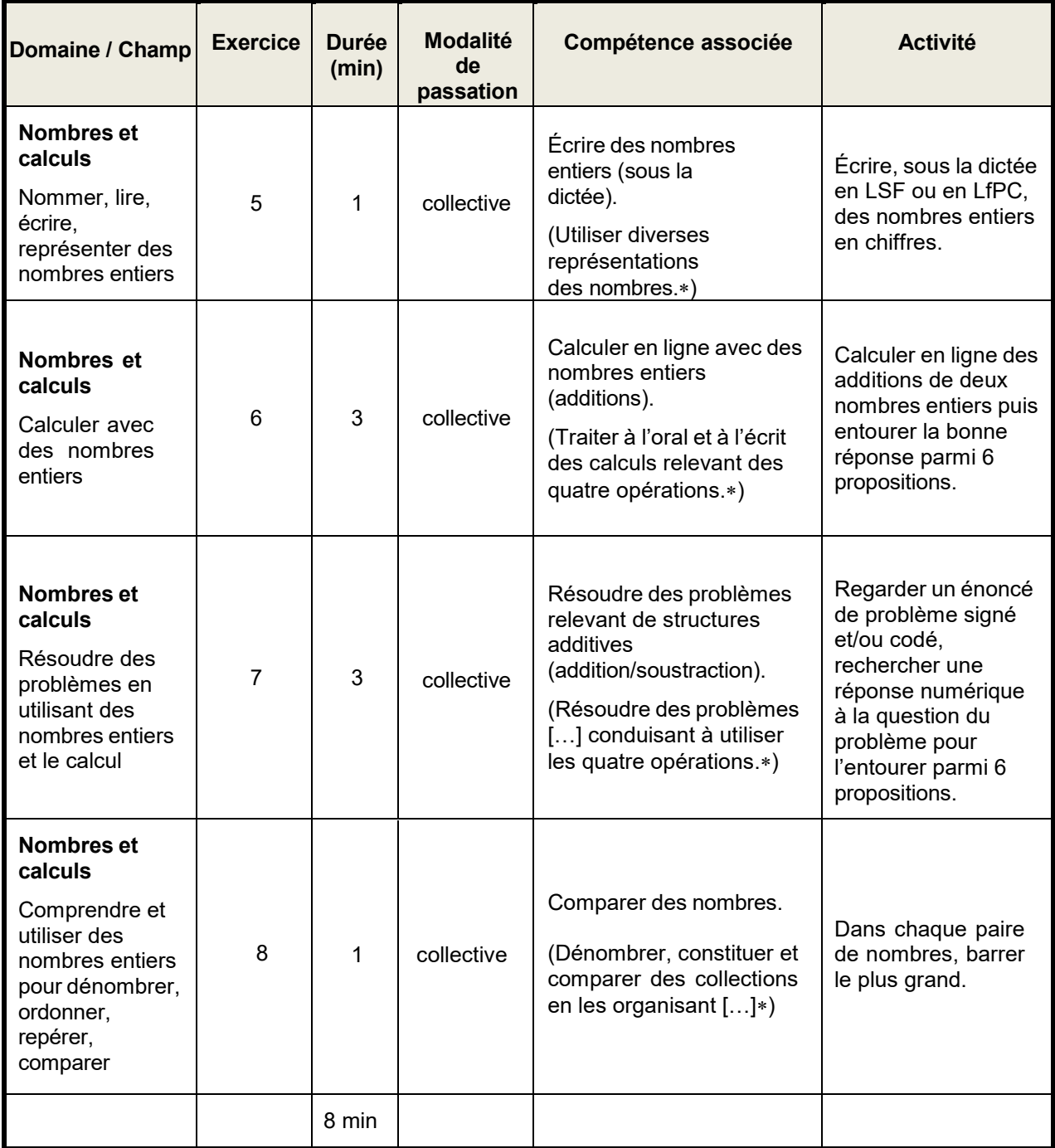

# **Séquence 3 : Français**

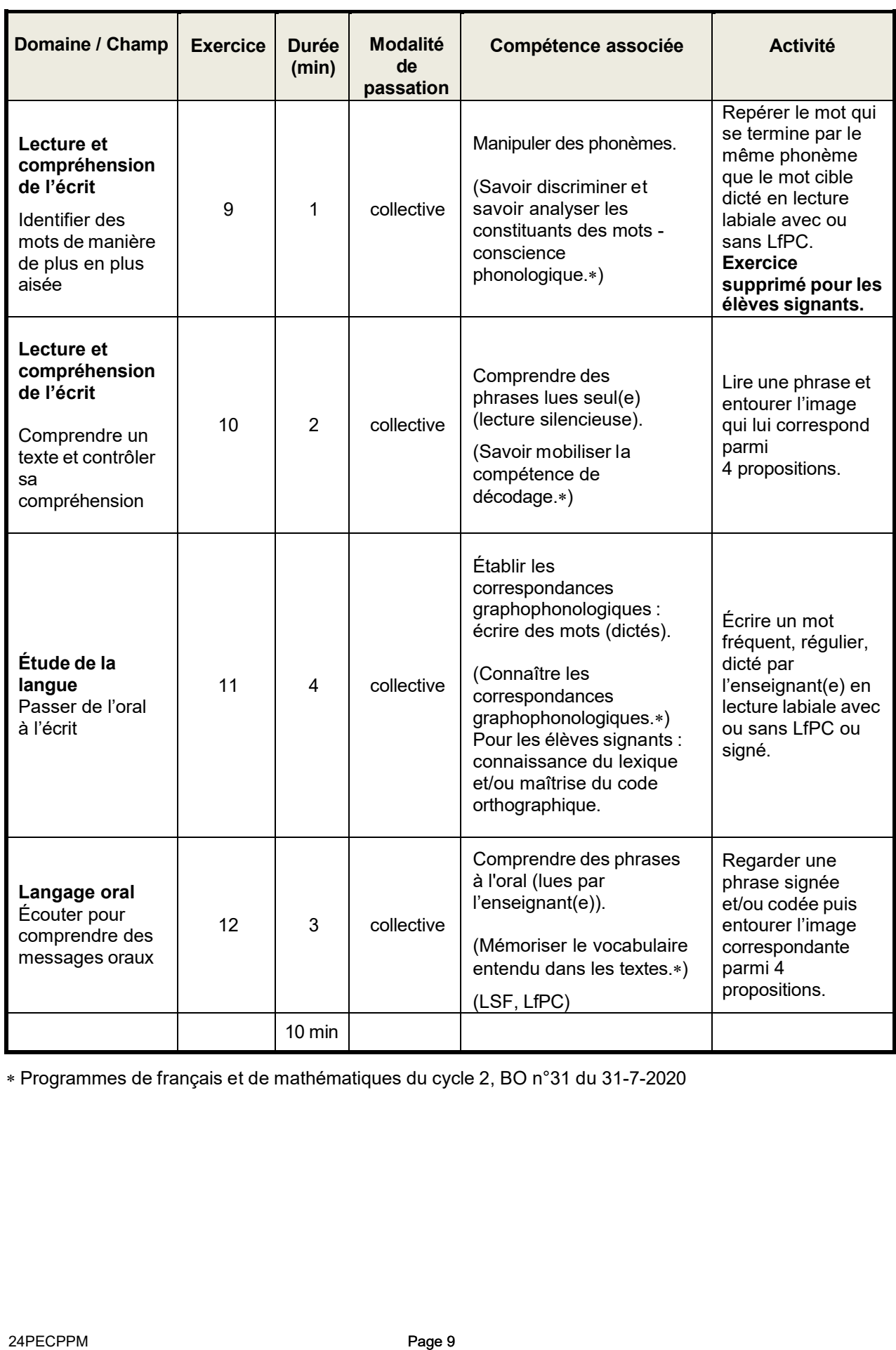

# **Séquence 4 : Mathématiques**

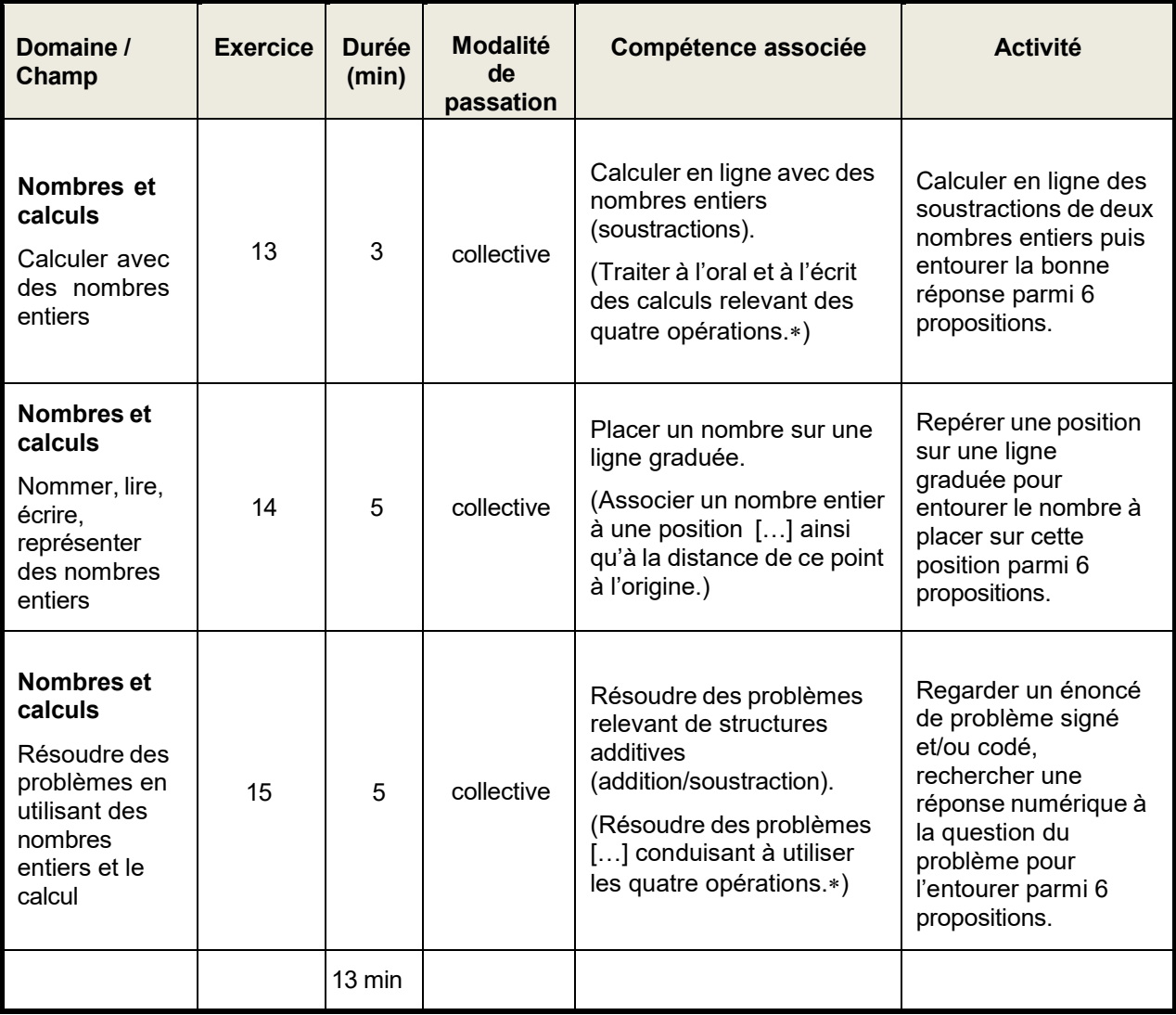

# SÉQUENCE 1

# FRANÇAIS

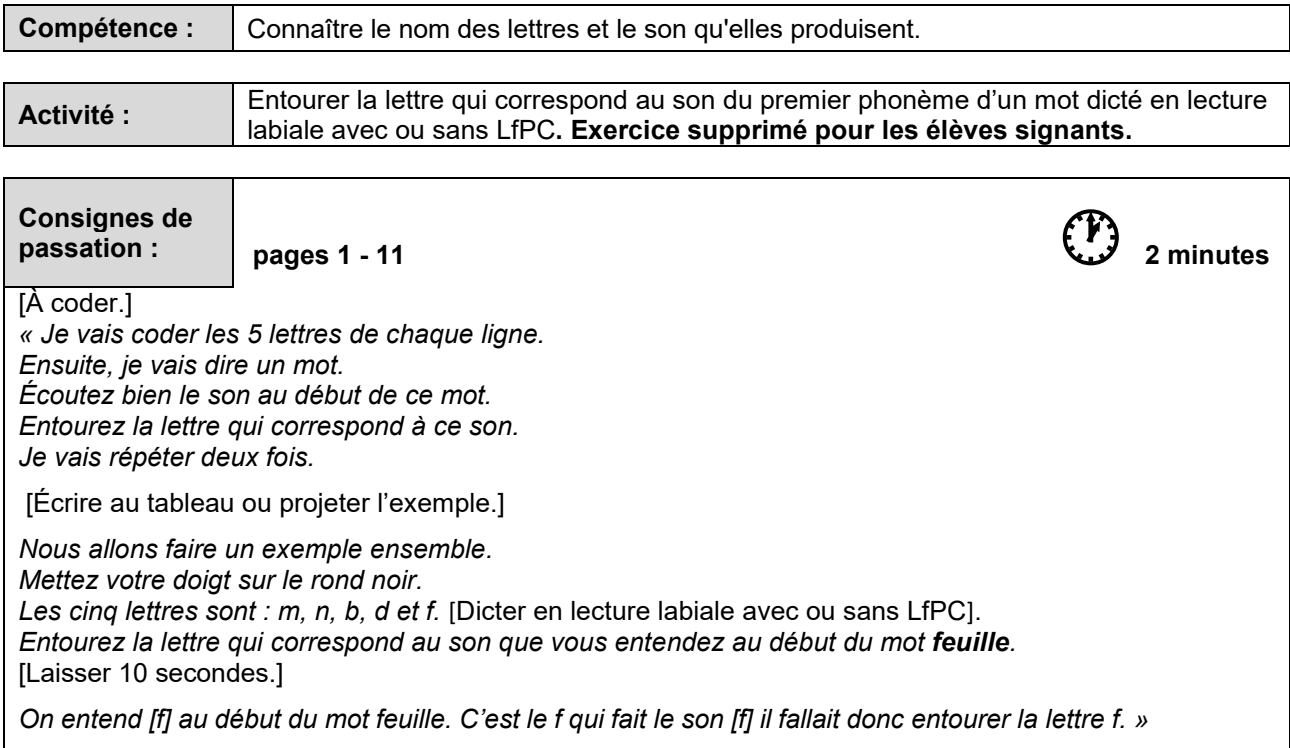

# [Procéder de la même façon pour les lettres suivantes.]

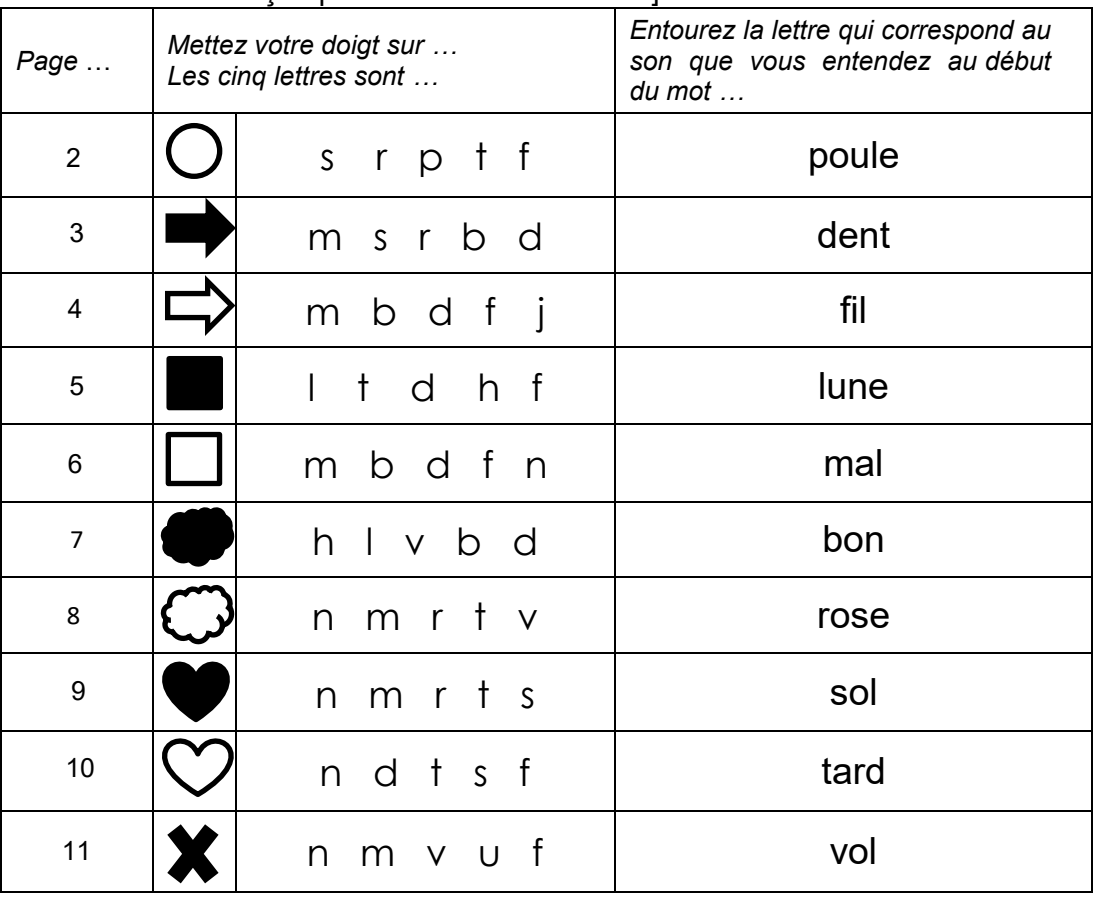

*« L'exercice est terminé. Allez à la page suivante, vous êtes à la page 12. »* 

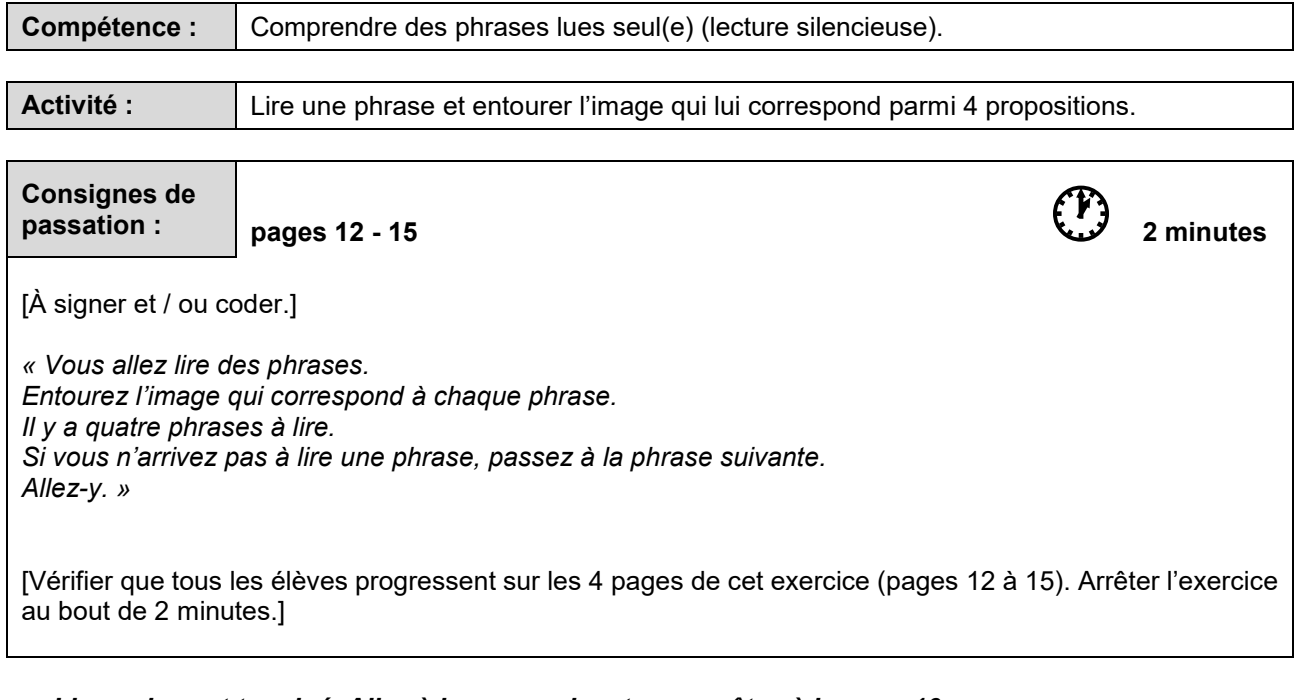

*« L'exercice est terminé. Allez à la page suivante, vous êtes à la page 16. »* 

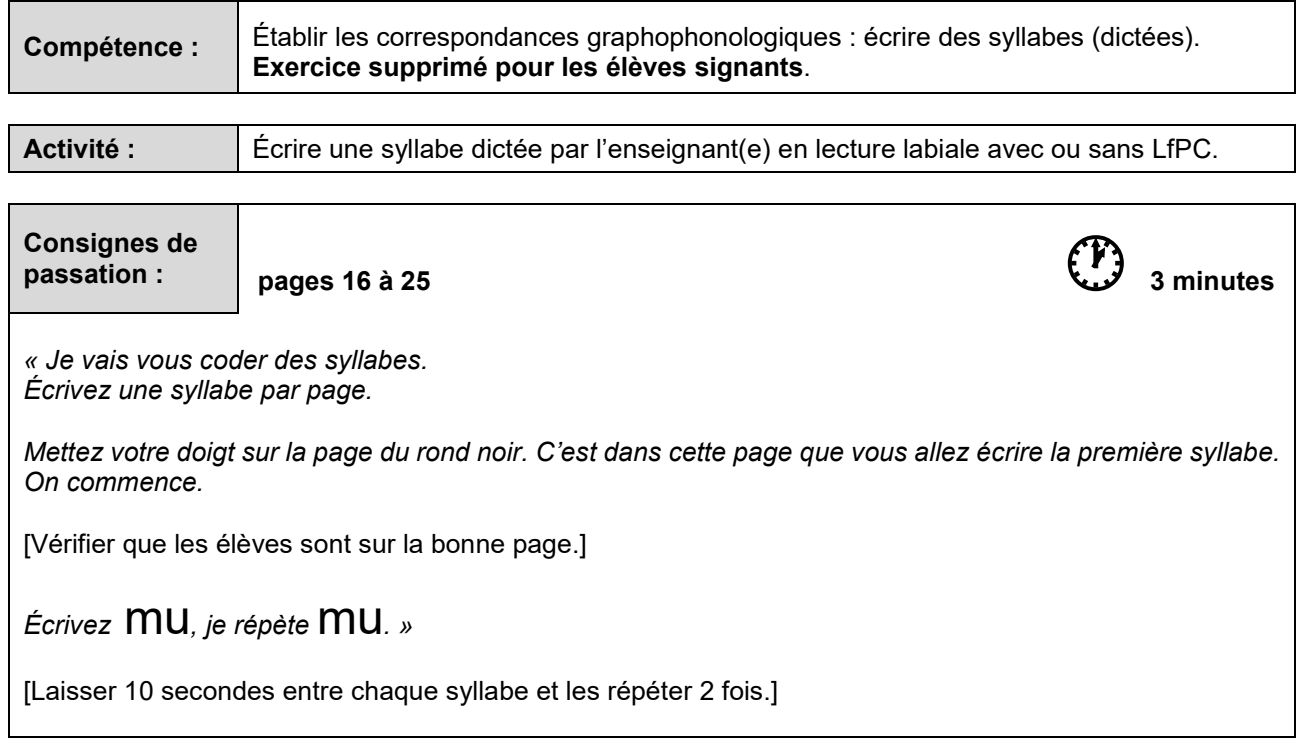

[Procéder de la même façon pour les syllabes suivantes.]

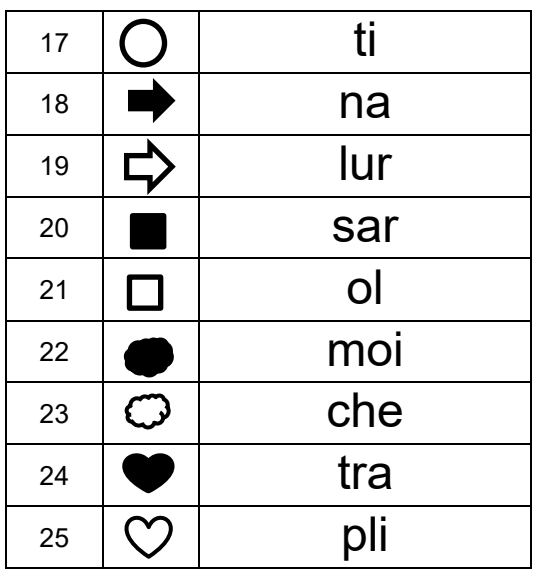

*« L'exercice est terminé. Allez à la page suivante, vous êtes à la page 26. »* 

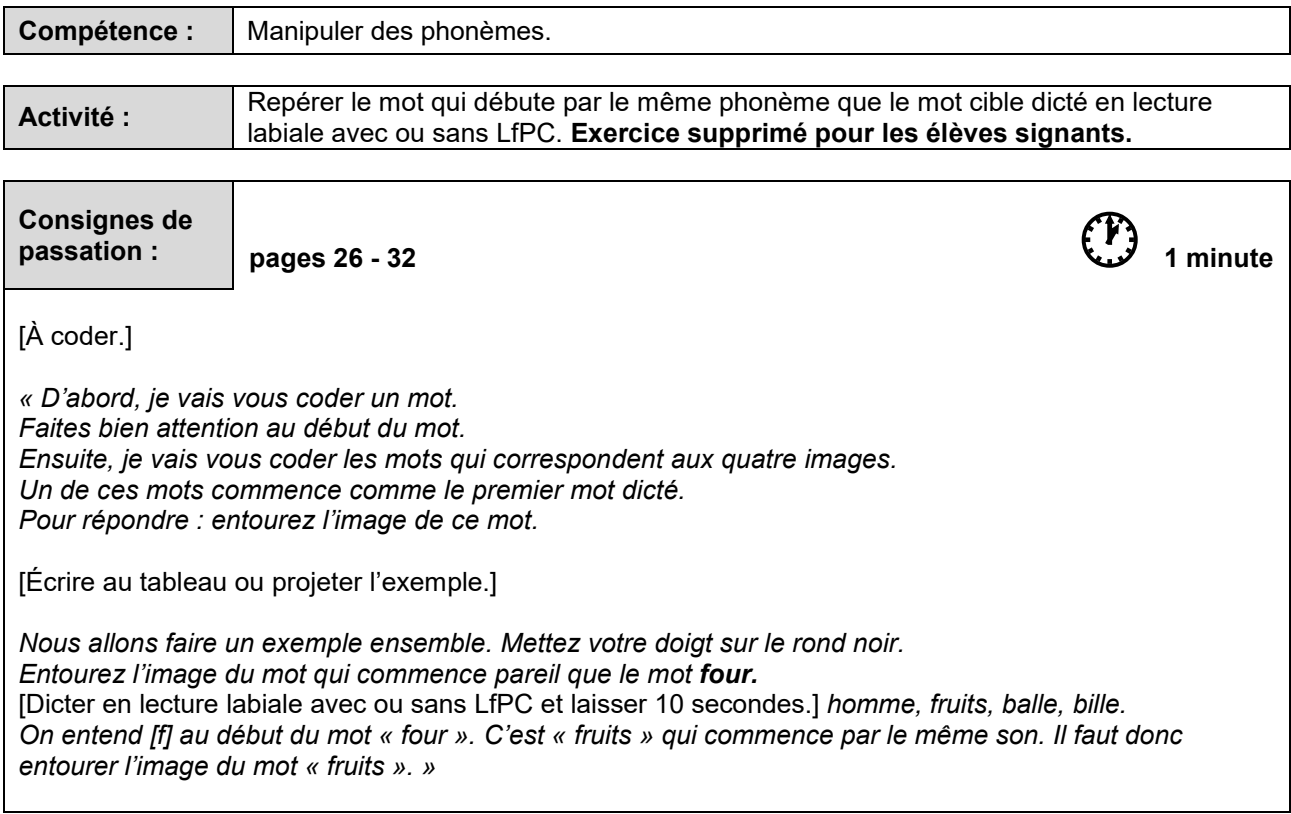

[Procéder de la même façon pour les mots suivants.]

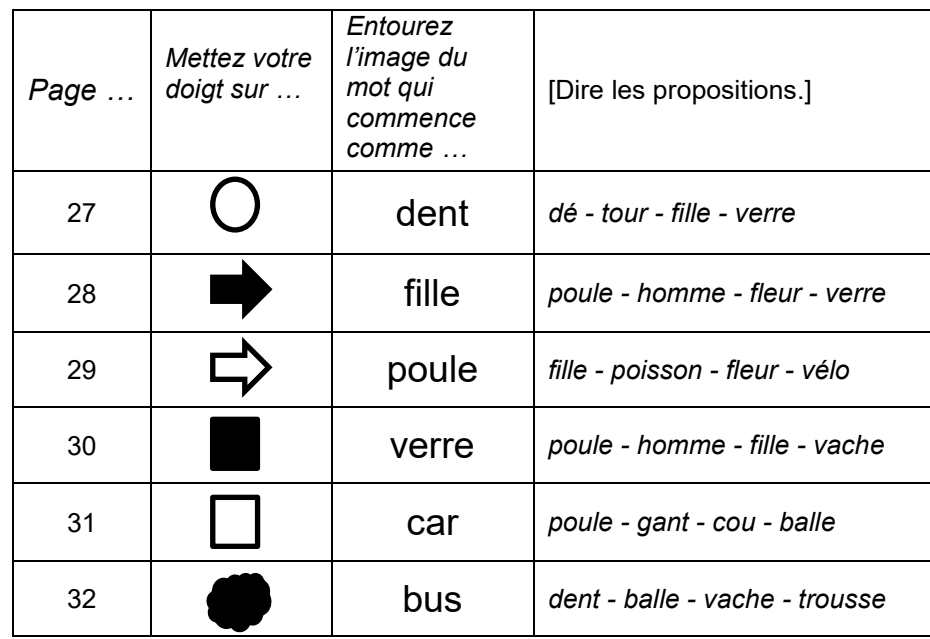

*« Bravo, vous avez bien travaillé. Vous pouvez fermer votre cahier. »* 

[Ramasser les cahiers.]

# SÉQUENCE 2

# MATHÉMATIQUES

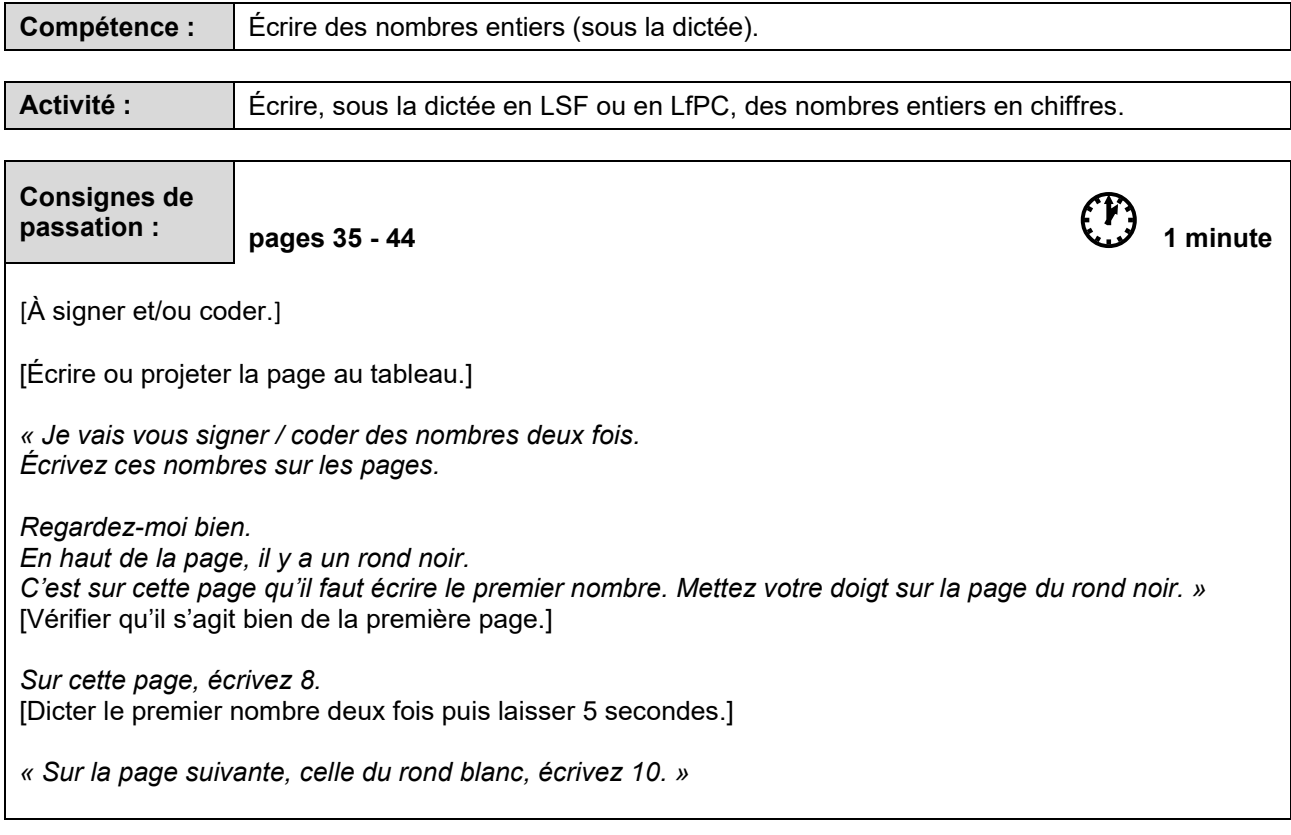

[Procéder de la même façon pour les nombres suivants.]

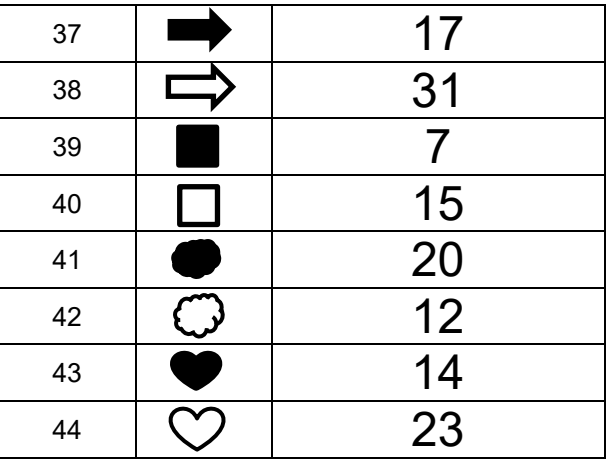

*« L'exercice est terminé. Allez à la page suivante, vous êtes à la page 45. »*

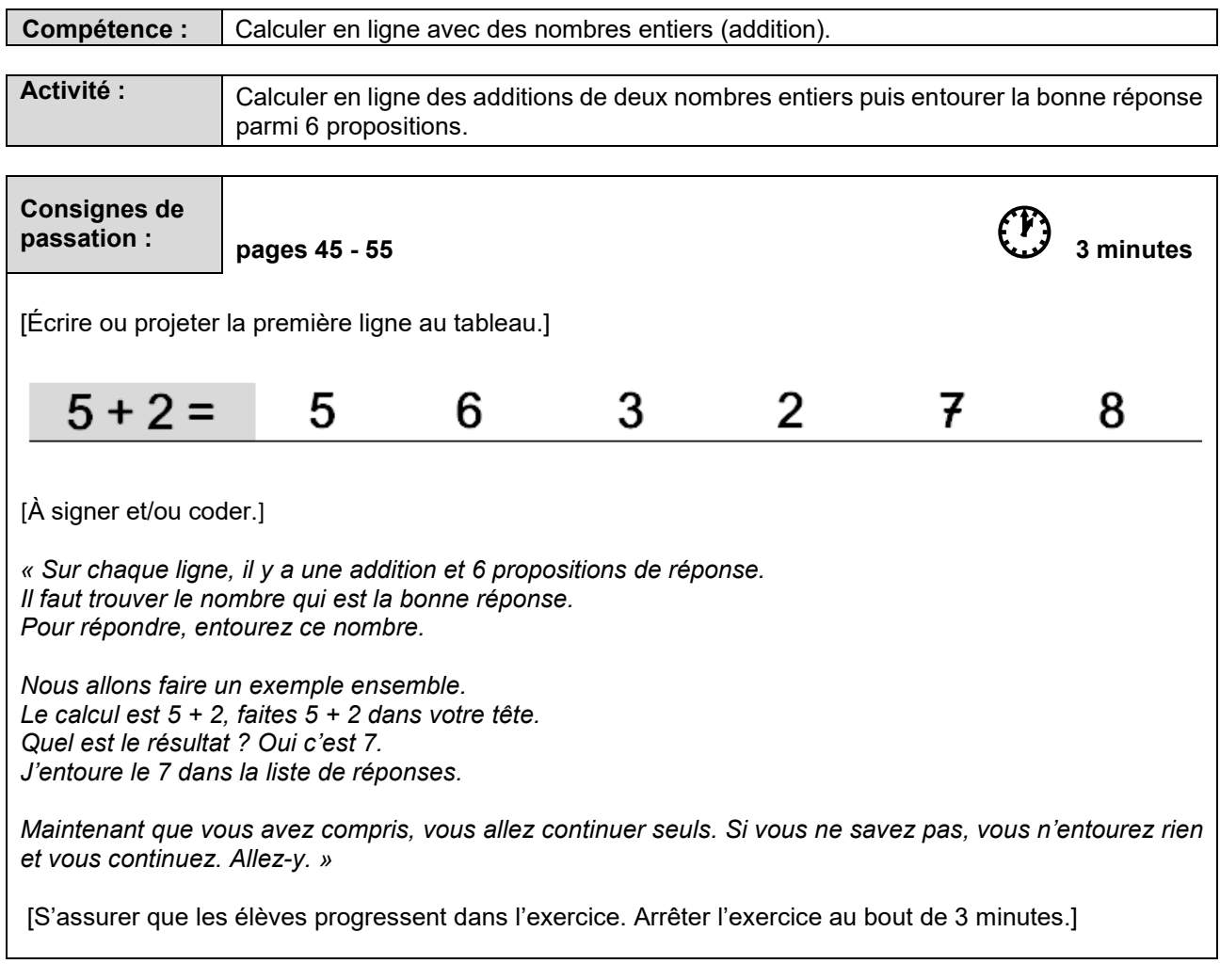

*« L'exercice est terminé. Allez à la page suivante, vous êtes à la page 56. »* 

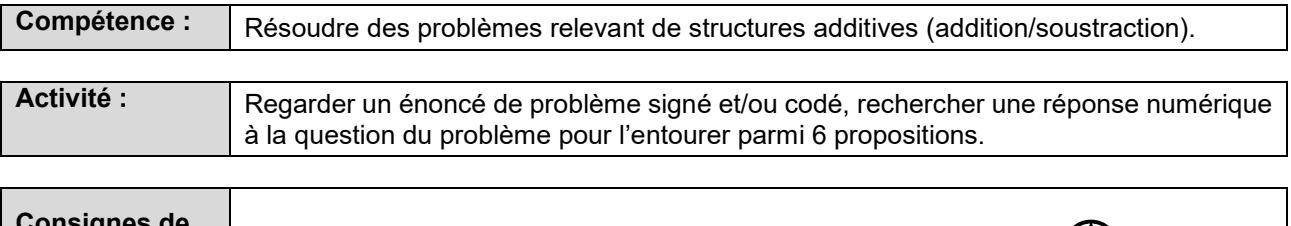

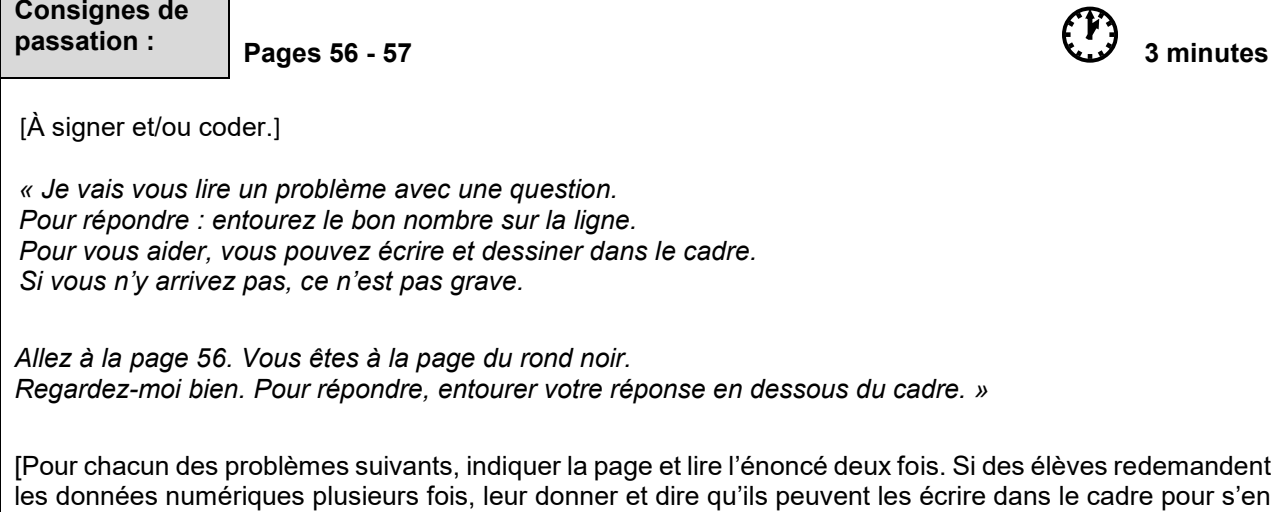

souvenir.]

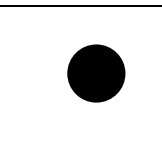

*Pierre a 2 billes. Il en gagne 4 à la récréation. Combien Pierre a-t-il de billes maintenant ?*

[Au bout d'une minute et trente secondes de recherche, stopper l'activité.

[Procéder de la même façon pour le problème suivant.]

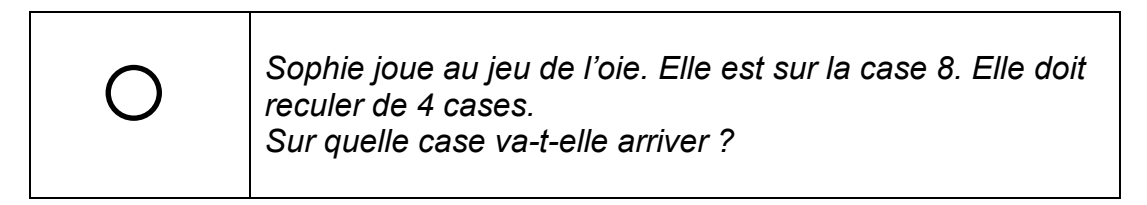

*« L'exercice est terminé. Allez à la page suivante, vous êtes à la page 58. »* 

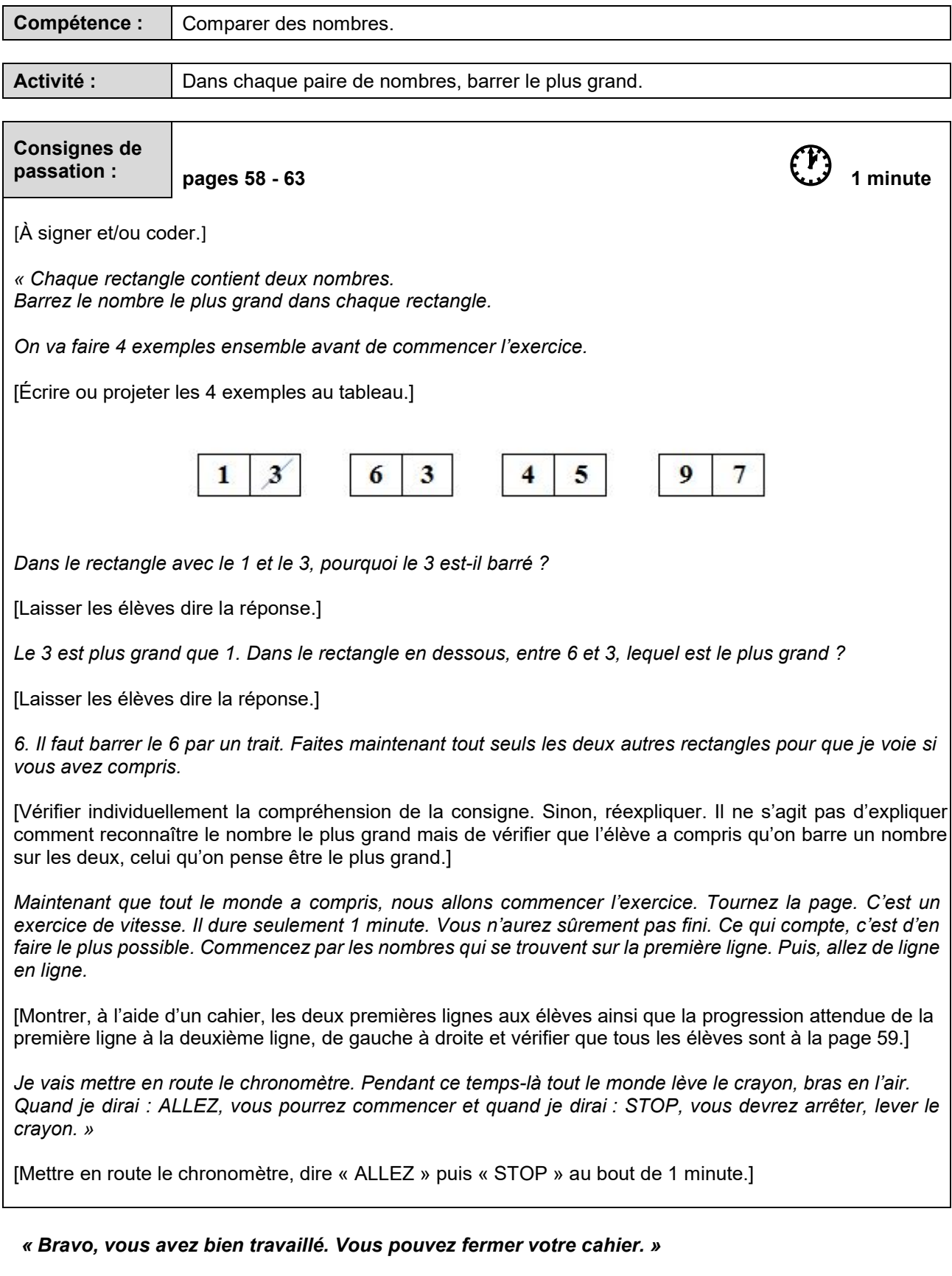

[Ramasser les cahiers.]

# SÉQUENCE 3

# FRANÇAIS

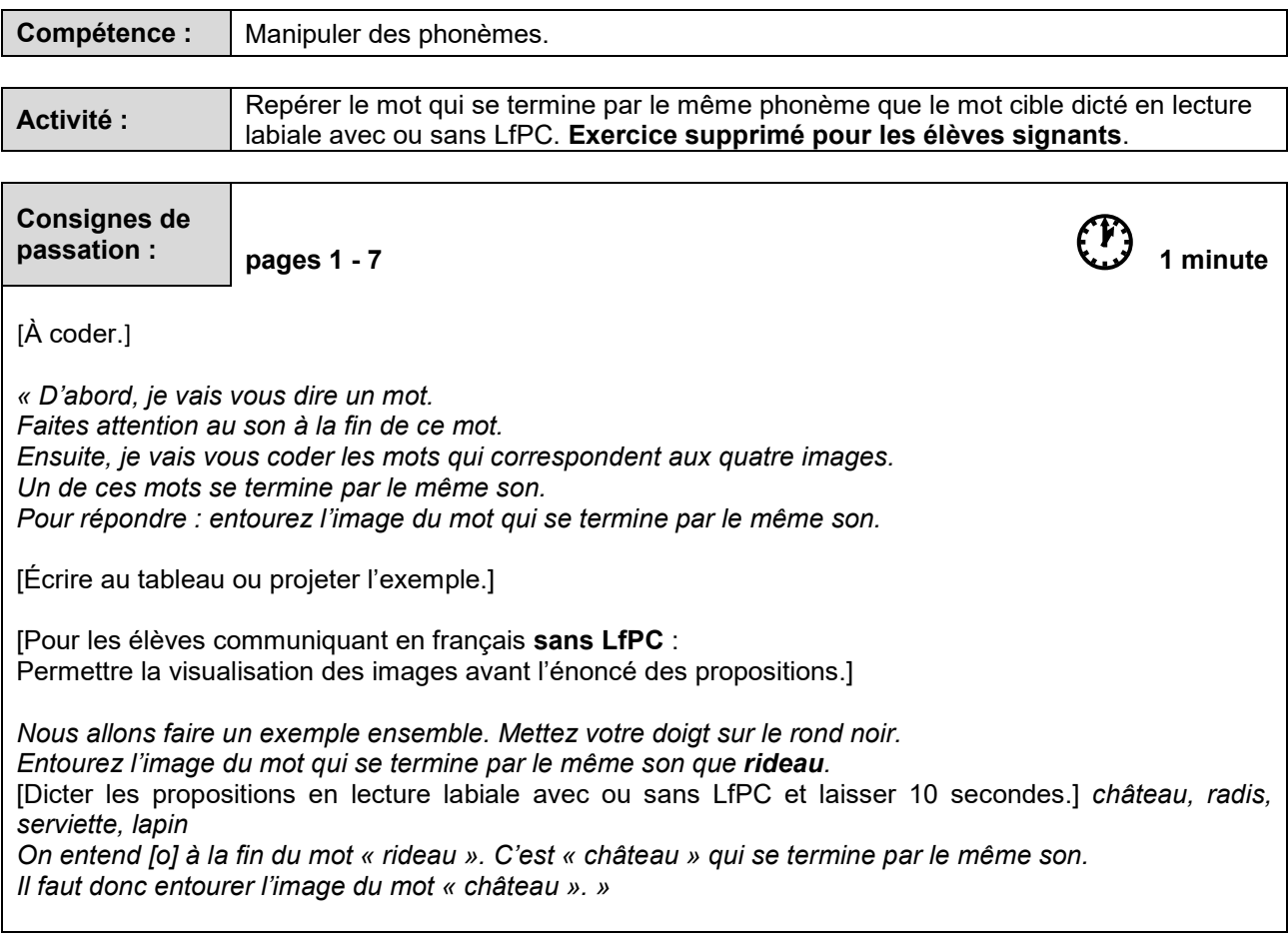

[Procéder de la même façon pour les mots suivants en insistant sur les syllabes finales.]

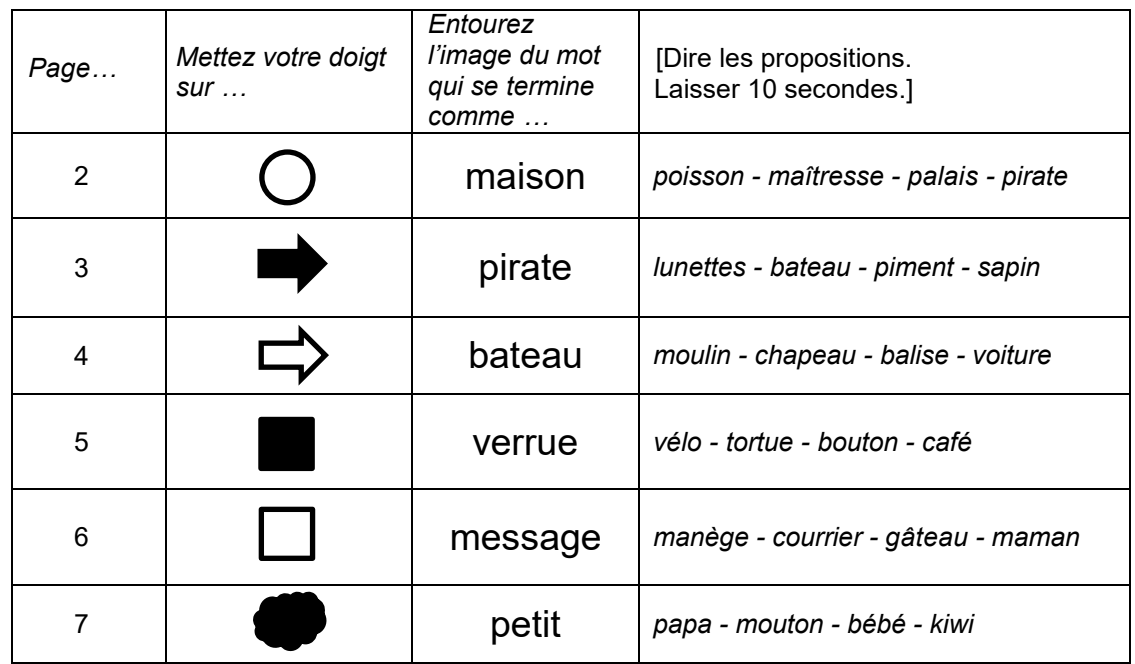

*« L'exercice est terminé. Allez à la page suivante, vous êtes à la page 8. »*

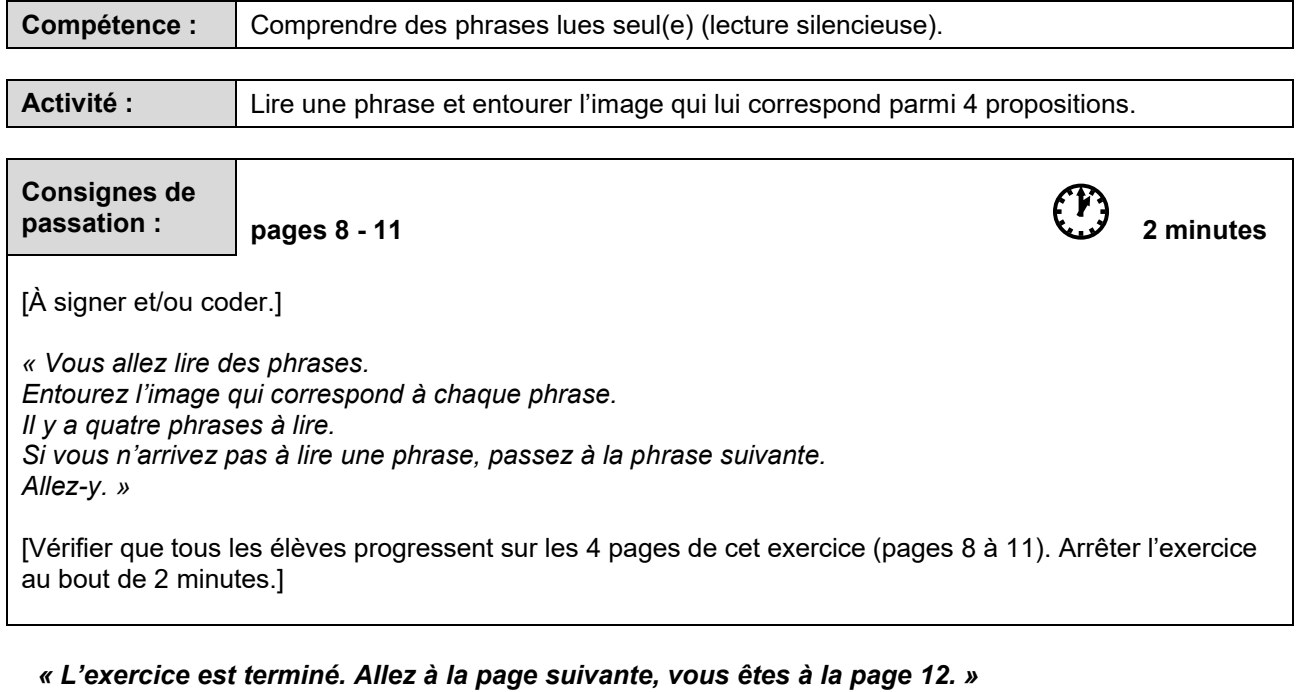

24PECPPM Page 23

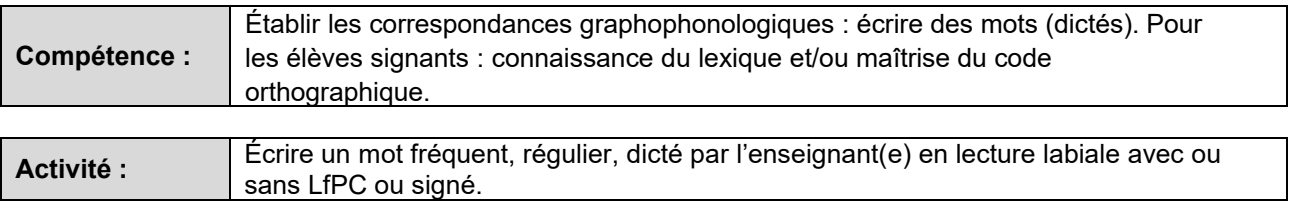

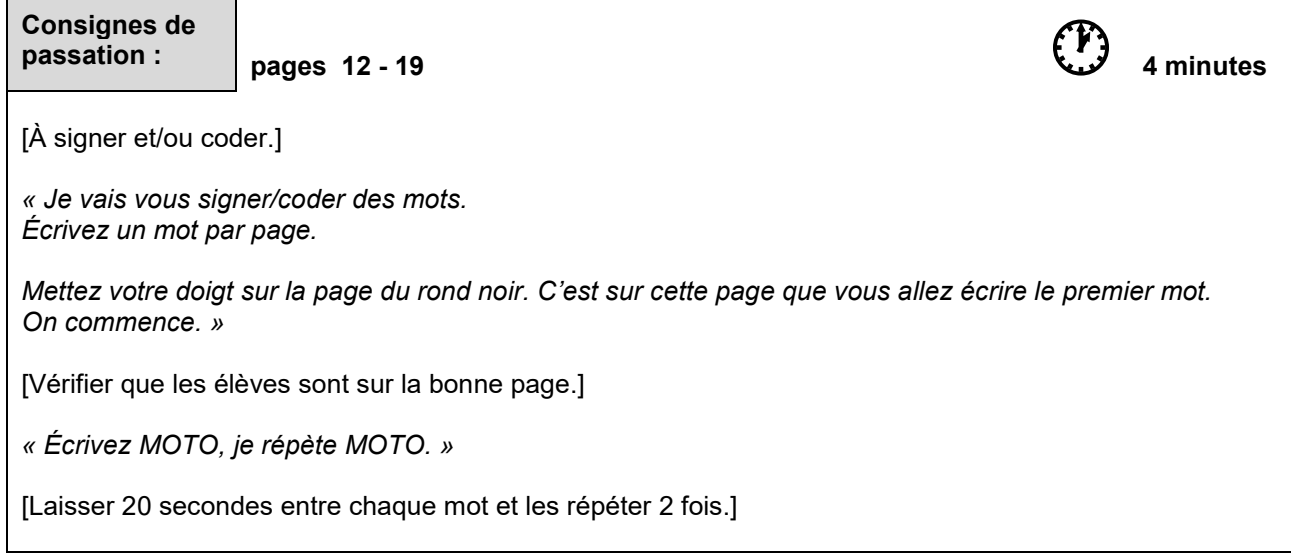

[Procéder de la même façon pour les mots suivants.]

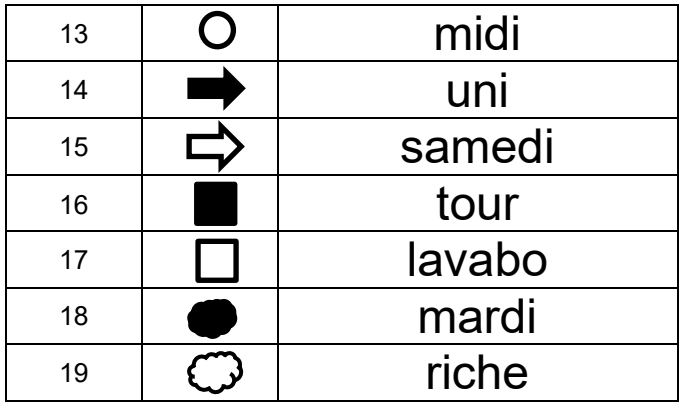

*« L'exercice est terminé. Allez à la page suivante, vous êtes à la page 20. »*

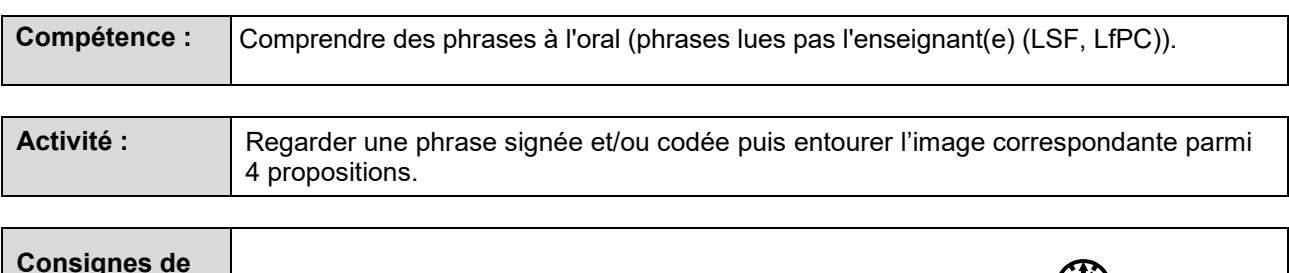

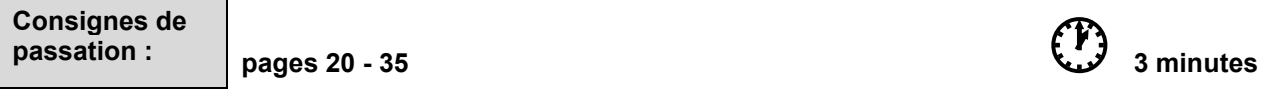

[À signer et/ou coder. Vidéo support disponible sur le site **Eduscol**.]

*« Je vais vous montrer des phrases signées/codées. Après chaque phrase, vous entourerez l'image qui lui correspond.*

*Nous allons faire deux exemples. Regardez-moi bien.* [Écrire au tableau ou projeter la page du cahier.]

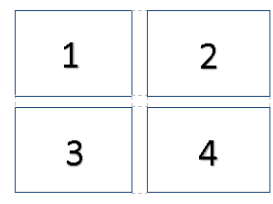

#### **1 er exemple :**

*« Je vais vous signer/coder une phrase. Entourez l'image qui correspond à cette phrase.* 

*Sur la page, vous allez regarder les 4 images. Mettez votre doigt dessus.*  [L'enseignant(e) montre un cahier avec les 4 images. Vérifier que les enfants ont le doigt sur la bonne page.]

*Regardez-moi bien. Entourez : L'enfant jette la pomme*. [Attendre 10 secondes.]

*Il fallait entourer la quatrième image.* [L'entourer au tableau. Vérifier sur chaque cahier que la consigne est comprise. Sinon, réexpliquer à l'élève.]

[Procéder de la même façon pour l'exemple qui suit.]

#### **2 ème exemple :**

*Vous êtes prêts ? Regardez et entourez : Le stylo est dans le carton*. [Attendre 10 secondes.]

*Il fallait entourer la deuxième image.* [L'entourer au tableau. Vérifier sur chaque cahier que la consigne est comprise. Sinon, réexpliquer à l'élève.]

*Puisque tout le monde a compris, nous allons continuer. Allez à la page suivante, vous êtes à la page 22. »*  [S'assurer que tous les élèves sont attentifs. Faire visionner la vidéo et laisser aux élèves 10 secondes après chaque phrase pour entourer l'image choisie.

Vérifier, tout le long de cet exercice que les élèves sont à la bonne page et au bon endroit sur la page (haut, bas).]

[Procéder de la même façon pour les phrases suivantes.]

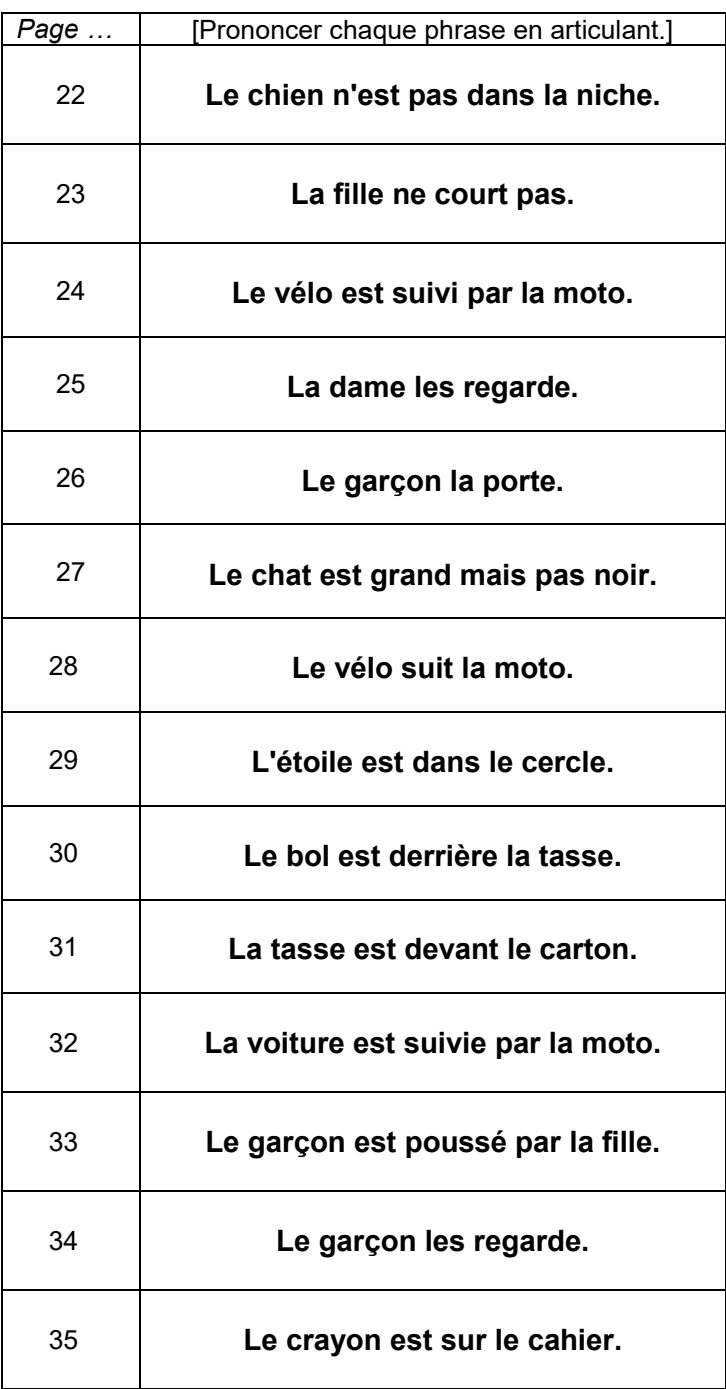

 *« Bravo, vous avez bien travaillé. Vous pouvez fermer votre cahier. »* 

[Ramasser les cahiers.]

# SÉQUENCE 4

# MATHÉMATIQUES

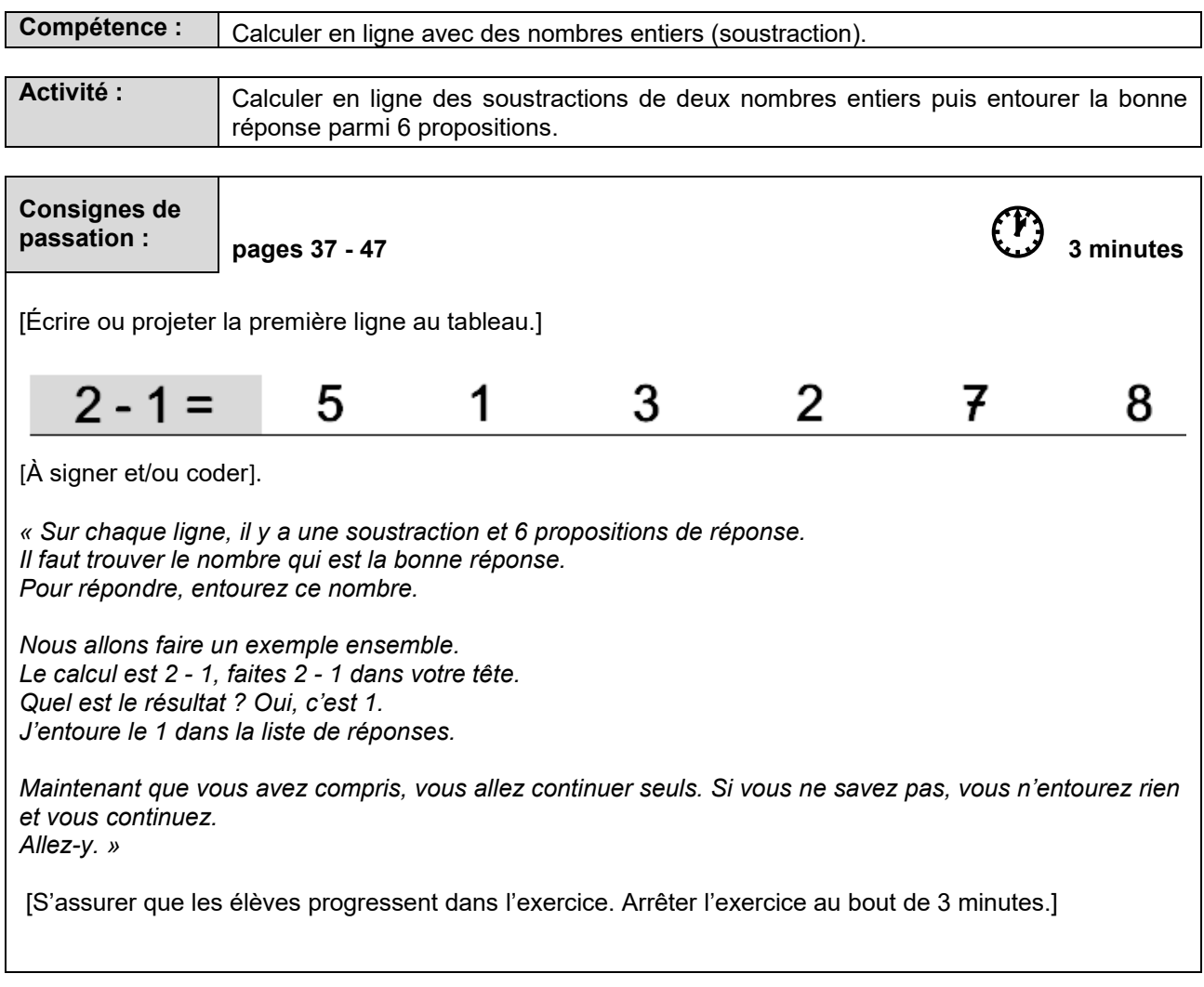

*« L'exercice est terminé. Allez à la page suivante, vous êtes à la page 48. »* 

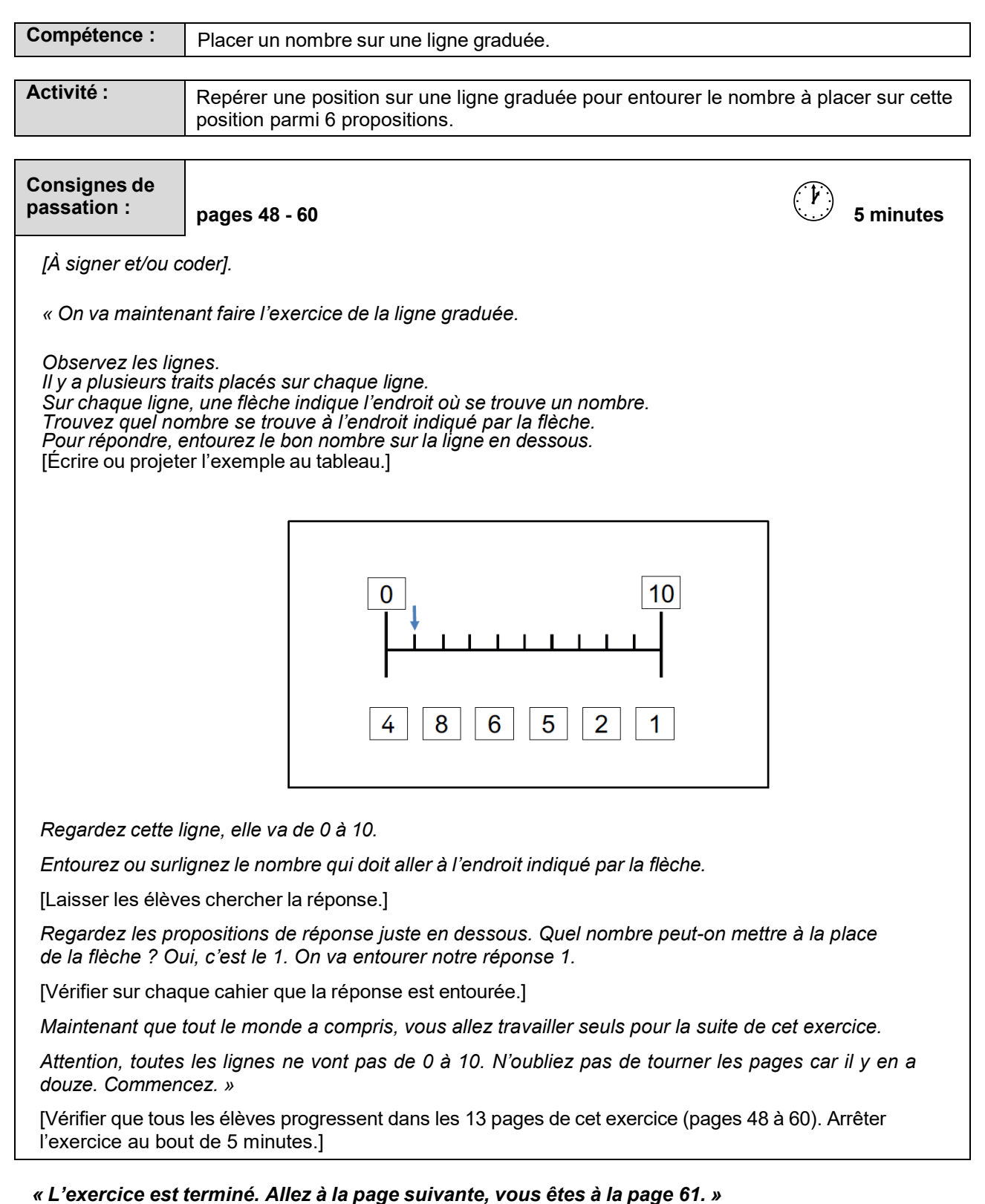

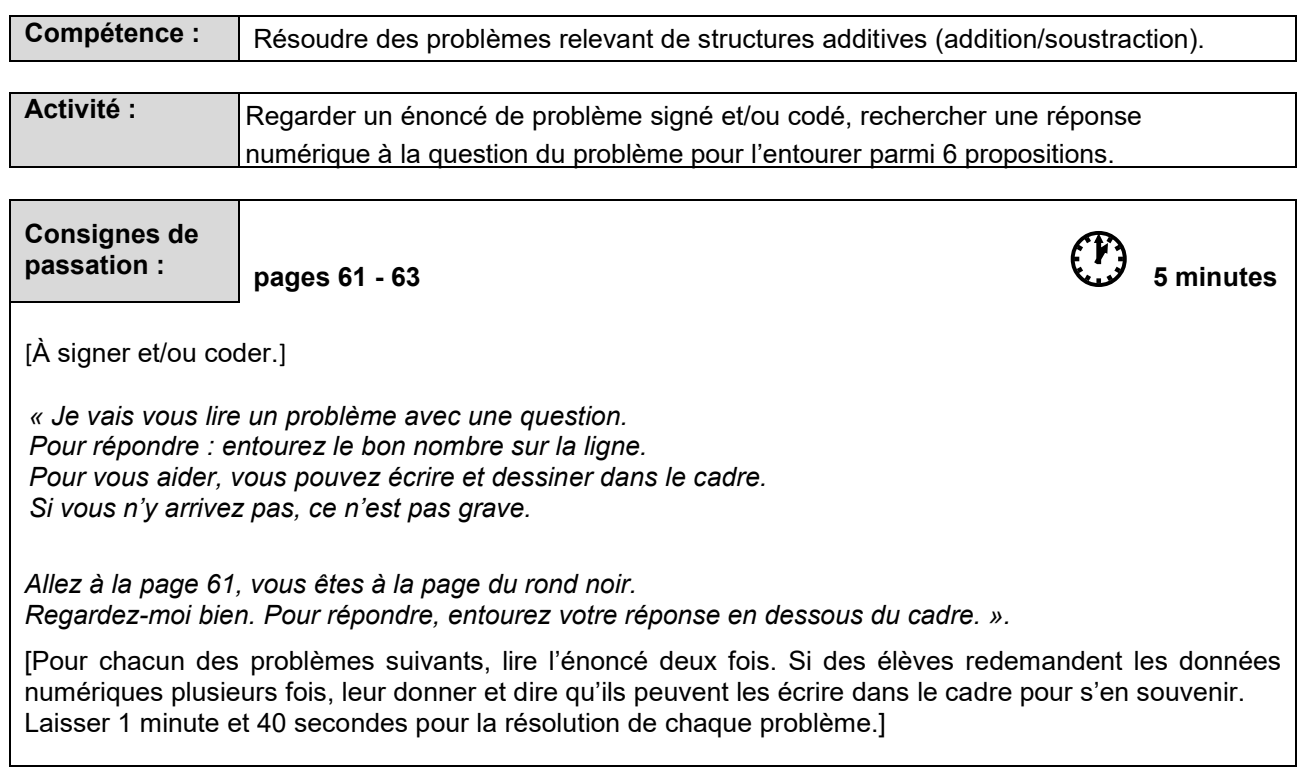

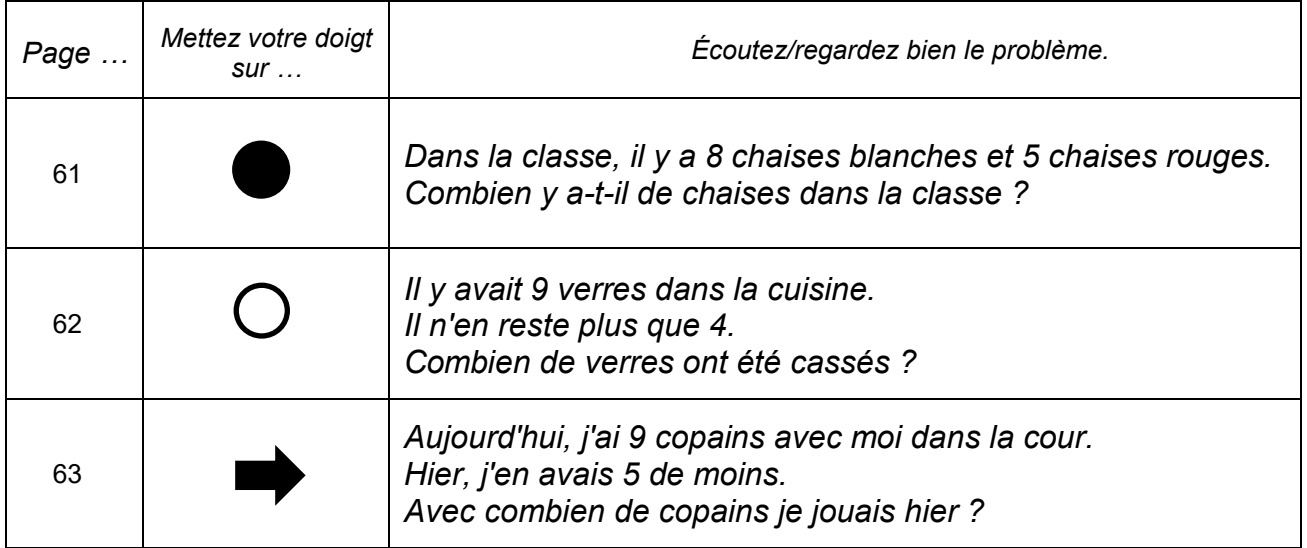

#### *« Bravo, vous avez terminé. »*

[Ramasser les cahiers.]